[Páginas](https://documentation.cpanel.net/collector/pages.action?key=EA4&src=breadcrumbs-collector) / [EasyApache 4 Home](https://documentation.cpanel.net/display/EA4/EasyApache+4+Home?src=breadcrumbs) / [PHP Home](https://documentation.cpanel.net/display/EA4/PHP+Home?src=breadcrumbs-parent)

# [The cPanel PHPRC PHP Patch for EasyApache 4](https://documentation.cpanel.net/display/EA4/The+cPanel+PHPRC+PHP+Patch+for+EasyApache+4)

Creado por [Doc User,](https://documentation.cpanel.net/display/~docs) modificado por última vez en [may 18, 2017](https://documentation.cpanel.net/pages/diffpagesbyversion.action?pageId=22748551&selectedPageVersions=9&selectedPageVersions=10)

## **Overview**

In cPanel & WHM version 58, we created a PHP patch that forces an EasyApache 4 system to read its php. in i files in the same order as an EasyApache 3 system.

### Patch behavior

Your system's PHP handler determines how your system behaves with this patch and which global values the system uses.

If you use the CGI or DSO PHP handler, the system uses the global values that the /opt/cpanel/ea-php##/root/etc/php.d/local.ini and /opt/cpanel/eaphp##/root/etc/php.d/\*.ini files define. If your system uses the suPHP PHP handler, the presence of the suPHP\_ConfigPath directive determines whether the system reads the .ini files in the /opt/cpanel/ea-php##/root/etc/php.d/ directory.

Your PHP handler determines your system's behavior:

#### **CGI or DSO**

The system only uses the values that the /opt/cpanel/ea-php##/root/etc/php.ini file or the.ini files in the /opt/cpanel/ea-php##/root/etc/php.d/ directory specify.

#### **SuPHP**

If you do not set the suPHP\_ConfigPath directive in your .htaccess file, the system loads the values in your php.ini files and the values in the local.ini files in the /opt/cpanel/ea-php##/root /etc/ php.d directory. If a userdefined php.ini file exists, the system will override the values that the files in the /opt/cpanel/eaphp##/root/etc/ php. d/ directory set.

If you set the suPHP\_ConfigPath directive in your .htaccess file, the system does **not** load configurations in the /opt/cpanel/ea-php##/root /etc/php.d/ directory. Instead, it loads the settings in the php.ini file that the directive specifies. The php.ini file that the directive specifies takes precedence over the global configuration file.

#### **Important:** ⋒

If you set the suPHP\_ConfigPath directive, the specified php.ini file **must** be a complete .ini file. Run one of the following commands to ensure that your users receive a complete php.ini file.

If you previously used WHM's MultiPHP INI Editor interface (Home >> Software >> MultiPHP INI Editor) to change your settings, the system created a local.ini file. If this file exists, use the following command:

cat /opt/cpanel/ea‐php##/root/etc/php.d/\*.ini > /path/to/specified/php.ini

. If you have not used the MultiPHP INI Editor, run the following command to combine your existing files. If the local.ini file already exists, this command may cause some modules to load more than once.

cat /opt/cpanel/ea‐php##/root/etc/php.ini /opt/cpanel/ea‐php##/root/etc/php.d/\*.ini > /path/to/specified/php.ini

#### Additional documentation

<span id="page-0-3"></span><span id="page-0-2"></span><span id="page-0-1"></span><span id="page-0-0"></span>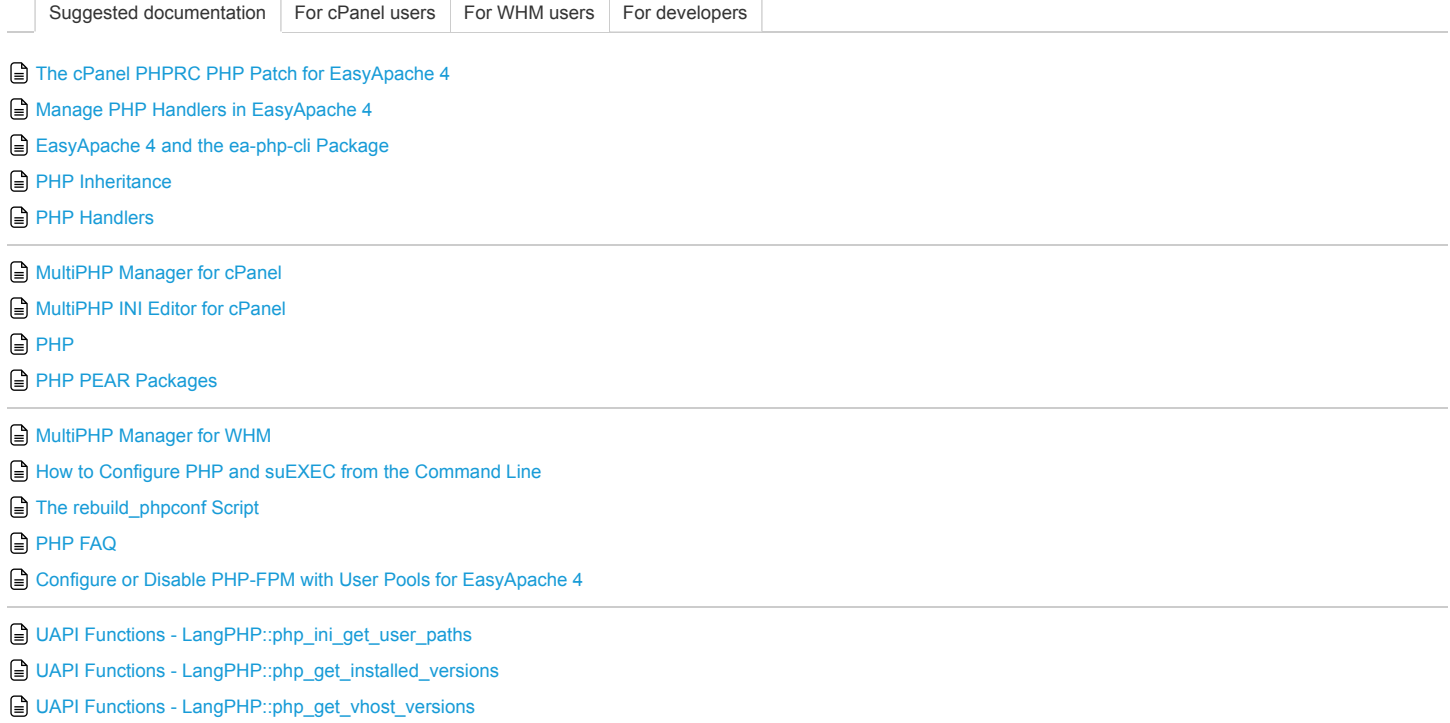

■ WHM API 1 Functions - php\_get\_vhost\_versions

**■ WHM API 1 Functions - php\_set\_vhost\_versions** 

[whm](https://documentation.cpanel.net/label/EA4/whm) [howto](https://documentation.cpanel.net/label/EA4/howto) [ea4](https://documentation.cpanel.net/label/EA4/ea4) [php](https://documentation.cpanel.net/label/EA4/php) [phphandlers](https://documentation.cpanel.net/label/EA4/phphandlers) [htaccess](https://documentation.cpanel.net/label/EA4/htaccess)

Apache® and the feather logo are either registered trademarks or trademarks of the Apache Software [Foundation](http://www.apache.org/) in the United States and/or other countries.

management and configuration of Internet web servers. ®2016 All rights reserved.